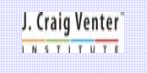

**Developing a Pipeline for Viral Genome Closure**  Jennifer M. Zaborsky, Jeffrey D. Sparenborg, Jessica B. Hostetler, Jeff N. Sitz, Naomi Sengamalay, Vik Subbu, Torrey L. Gallagher, Larry J. Overton, Xinyue Liu, Martin Shumway, Kristine Jones, Luke J. Tallon, David Spiro. The J. Craig Venter Institute, Rockville, MD, USA

**FF0077**

## **Introduction**

The Viral Genomics and Closure group at JCVI have developed a high throughput pipeline to sequence the Influenza A genome. The extensive genetic variation of Influenza and the large number of viral samples sequenced has led the Closure and Software team to develop new finishing techniques and software to match the unique needs of this pipeline. Closure uses a software suite, Elvira, to build contigs from amplicon-based PCR reads. Samples are tracked through the pipeline in the Closure Task Manager, where laboratory procedures tasks assigned and evaluated until the sample is finished. A combination of standard and custom primers is used in the<br>finishing process to handle the highly varied Influenza genome and maintain the<br>efficiency of the pipeline. To date, JCVI's pipeline has publi Influenza genomes in Genbank. The pipeline has recently been adapted to sequence and finish Influenza B, Coronavirus, and Rhinovirus samples. The evolution of the pipeline reflects the growth of interest in viral genomics and the need for finishing techniques that efficiently close highly varied genomes.

## **Amplicon Based Sequencing and Assembly**

JCVI viral sequencing projects target closely related strains in large numbers. The projects rely on a reference genome sequence which is used to generate PCR primers for the related strains. Primers are used to tile the target genome by short amplicons. Once sequenced, we turn to Elvira for assembly. Elvira is a software suite developed for the unique challenge of assembling large numbers of PCR-amplified viral genomes. It tracks samples, trims primer sequence and low quality areas, aligns to reference genomes, assembles and analyzes assembly

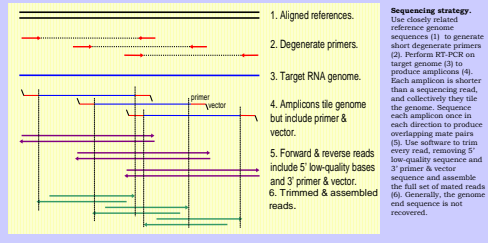

### By giving Elvira a list of sample identifiers, we can assemble multiple samples in tandem. An assembly output is produced for each viral genome with useful Assembly began: 2007-05-21 07:15:54 Assembly completed: 2007-05-21 07:20:53 Elapsed time: 4:59 (299 seconds) Assembly generated 16 exceptions

information about assembly quality. This can then be added to the CTM log for each sample.

.<br>[ 19234-PB1 ] - Missing 5' end coverage (23 bases).<br>[ 19234-PB1 ] - Missing 5' end coverage (16 bases).<br>[ 19234-NS ] - Missing 5' end coverage (16 bases). [ 19234-NS ] - Missing 3' end coverage (21 bases). [ 19234-NP ] - Missing 5' end coverage (14 bases).

**Elvira Assembly Output for Sample 19234**

# **Initial Sample Analysis**

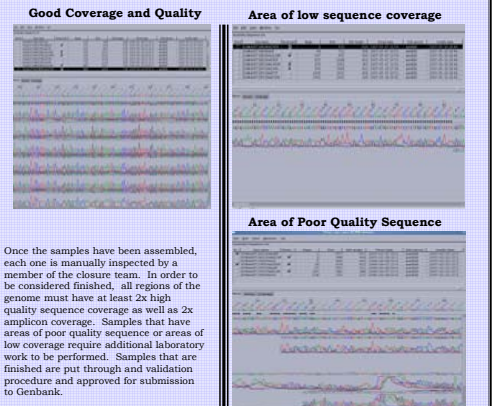

#### **Closure Task Manager**<br> **Closure Task Manager**  $\frac{1}{2}$ All work done for a sample is documented by the team members The Closure<br>Task Manager 1985 States Change IS Toppe 1950011213 Boltfiel by toxilash as Oct 24 2006 12:226 is essential for tracking the status of viral  $ma$ atus channal to Closure. **MORE IN BACK SERVICE** samples within the pipeline. Samples are tracked from .<br>5 kaska analogod dan 193 - 19 - 19 - and 195 **Chairman** i other regnents have been checked and edited **United** Information the time they arrive at JCVI through publication in GenBank. **ENERGY Building by Cyallagh on Oct 19 2006 1:01PM** 3 Status changed to Edit-70  $1 - 40$   $100$   $mile$ **MITHER SHAP**  $L$  and Asian Variadi Every member of the project team can view the history of a <sup>25</sup> Molified by validant as not 16,2006 3-037M People (SV) stus changed to Avian-Initial Hansal Ed sample, including past statuses, and work performed by other members of the project. arombly completed: 2006-10-16 14:25:40<br>lapsed time: 2:41 (161 seconds) **THE REAL** crease \$ May 21 Start to LAAM May 21 Har-**Talent**  $-$  man  $$ ably gasarated 21 exceptions Any work that **Graphical interface for assigning closure lab work TOWAY** : Dogment huilt into 2 cratige.<br>- Miesing 5' and ouverage (15 bases).<br>- Internal 646 base gap at (756 - 1401). 141-161 is performed on a sample is documented in  $-60.01$ **CONTRACTOR bun the lists, type in, or use SQL quert**  $345.041$ this reference 1 040 Dese gap at 1700 - 14<br>|3' and coverage (32 hassa)<br>|5' and coverage (16 hassa) - Rissing 3' and cover<br>Rissing 5' and cover log. This allows every member of the<br>the ability to<br>the ability to<br>work on any<br>sample in the<br>pipeline,<br>regardless of<br>it's history. Hissing 3' and coverage (21 hasaa) -<br>-<br>-<br>-<br>-<br>-<br>-<br>-- Hississ 5' and coverage (12 hears) - Missing 3' end coverage (14 bases)<br>- Missing 3' end coverage (14 bases)<br>- Segment built into 2 contige.  $\frac{10,88}{100}$ **Business** Jagment contains 2 non-aligning contigo Missing 5' end coverage (1762 bases)  $-000$ - Hissing 5" and coverage (17 bases)<br>- Missing 5" and coverage (22 bases) Closure work - Missing 5' end coverage (29 bases) is assigned and tracked **County** : Missing 3' and coverage (393 hasss).<br>- Degment contains 1 not-slighing contigs.<br>- Missing 5' and coverage (1466 bases). through the closure task manager. Specific lab tasks can be **CHINATE** 45-18 Samunt built into 2 continu-- Missing 5' end coverage (16 bares).<br>- Internal 49 bare gap at (1604 - 1652) selected from a drop down menu Gund 245-192 - Rissing 3' and coverage (14 hazes) containing all possible  $(0.017)$  $-1000 - 1$ ask Type (Require options. **RT-PCR**

### **A list of all RT-PCR closure tasks that are currently assigned**

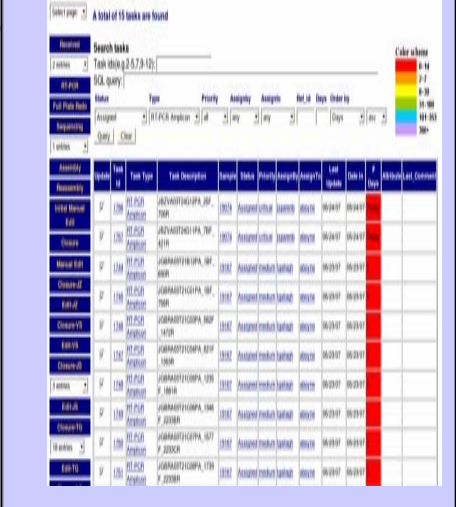

Ambiguous regions and gaps in the genome are often resolved by performing RT-PCR of specific, individual amplicons that span the problem region. Tasks are assigned by a member of the closure team.

When a sufficient number of closure tasks exist, the viral lab<br>group runs a script designed to generate an automatic pick<br>is distinguishing the profile strict passes on the<br>information stored in the project database. The s

After the lab group completes the tasks, the excel sheet is updated and the samples are prepared for sequencing. The closure group monitors the status of the sequencing and assembles the new data as it arrives.

**The file used by the viral lab group to complete closure tasks**

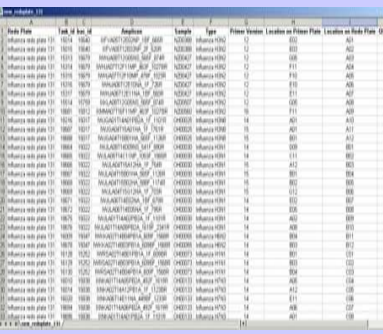

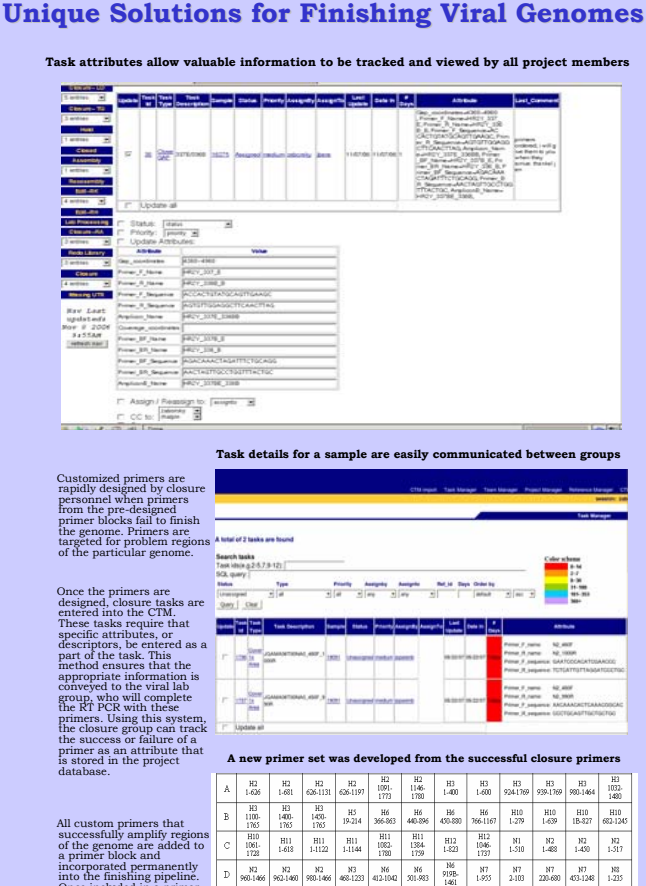

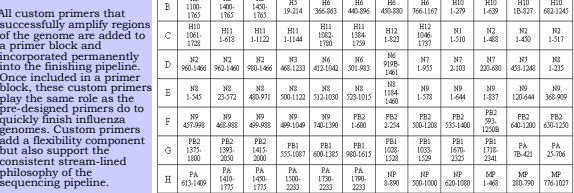

## **Acknowledgements Acknowledgements**

play the same role as

philosophy of the sequencing pipelin

The authors would like to express their gratitude to Naomi Sengamalay and the other members of the Viral genomics group at JCVI for their help with research and development of many of the aspects of the Viral closure pipeline. In addition, we would like to thank Martin Shumway, Jeff Sitz, and the other members of the Software group at JCVI, who have continually worked to develop novel software tools that meet the unique needs of the Viral genomics projects.